## **Software Solutions Microsoft Word Level Two Smarter, Faster & Professional**

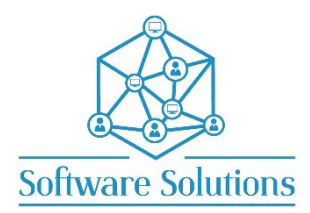

The aim of Level Two is to teach participants how to create professional looking documents smarter and faster using Word tools and techniques. This level has a Desktop publishing vibe. These Smart tools that take a plain document to a Professional document fast including Building Blocks, AutoCorrect, Quick Parts, Fields, Graphics, and more. Participants must be completely conversant with the material covered in the Word Level One Course.

## **COURSE CONTENT**

## **COVER PAGES, FIELDS and DOCUMENT THEMES**

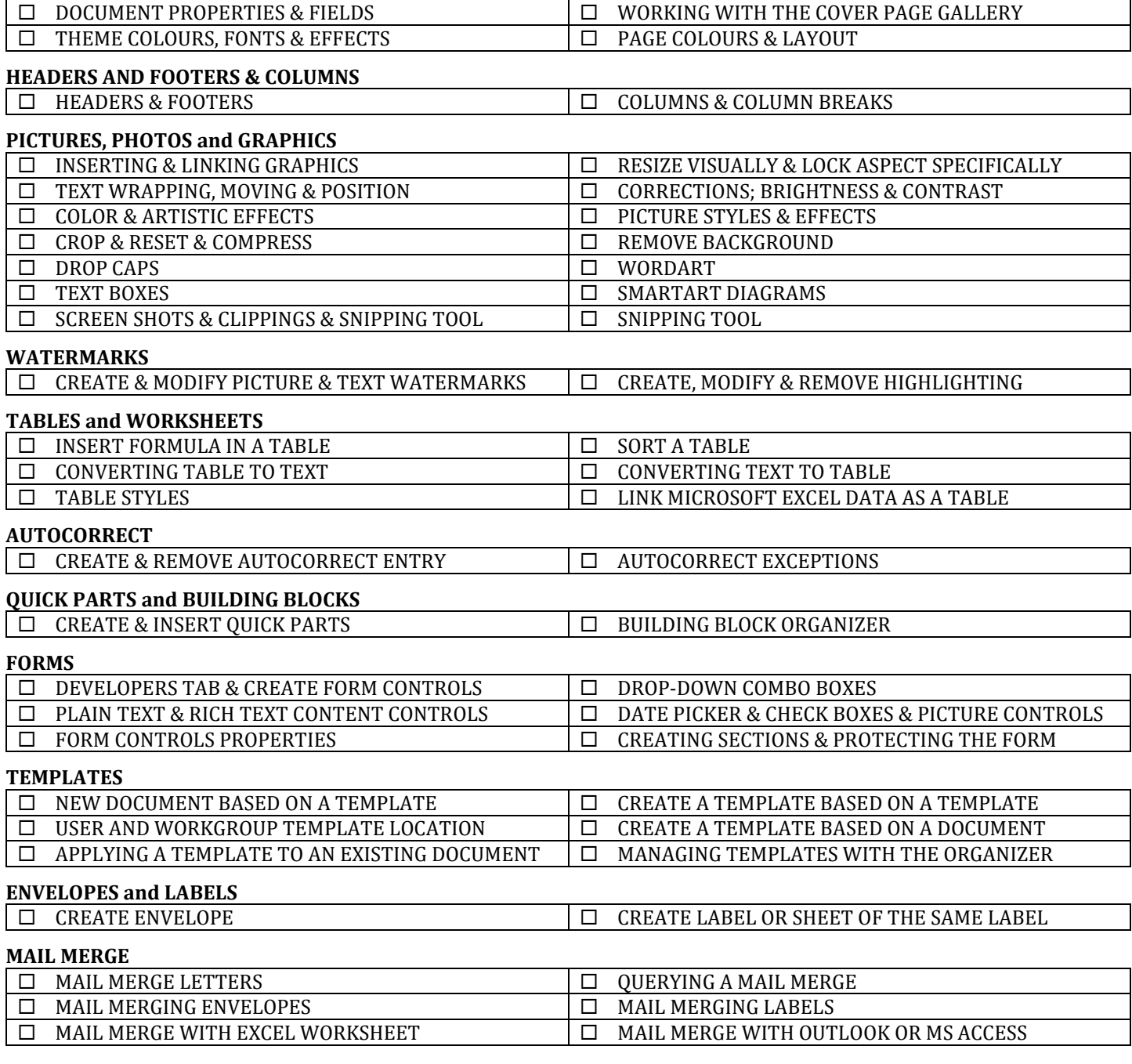

## **WORD SHORTCUT KEYS**

You will be taught by Cathi Barker NZ's first Microsoft Office Master Instructor with many years of experience and qualifications in adult education and Microsoft Application[s LinkedIn Profile](https://www.linkedin.com/in/cathi-barker/)